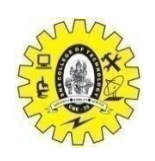

**SNS COLLEGE OF TECHNOLOGY (An Autonomous Institution) COIMBATORE- 641 035**

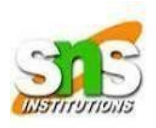

### **Department of Computer Science and Engineering**

# 19CST302-Neural Networks and Deep learning

Image segmentation is a computer vision technique that involves dividing an image into distinct regions or segments, each representing a different object or part of the image. The goal is to simplify or change the representation of an image to make it more meaningful and easier to analyze.

## **Example of Image Segmentation:**

Let's consider an example of segmenting a photo of a fruit basket containing apples, oranges, and bananas.

Step-by-Step Process:

1. Input Image:

- You start with a digital image of the fruit basket.

2. Preprocessing:

 - The image might be preprocessed to enhance contrast or reduce noise. This could involve converting the image to grayscale or applying filters.

3. Choosing a Segmentation Method:

- Various methods can be used for segmentation, such as:

- Thresholding: Separates objects based on pixel intensity.

- Edge Detection: Identifies object boundaries.

- Region-based Segmentation: Groups pixels with similar attributes.

- Clustering Methods: Such as k-means or mean shift.

 - Deep Learning Methods: Using Convolutional Neural Networks (CNNs).

4. Applying Segmentation:

- Let's use a simple method like color-based segmentation:

 - Convert the image from the RGB color space to the HSV color space.

 - Define color ranges for the apples, oranges, and bananas in the HSV space.

 - Create masks for each fruit type by thresholding within these color ranges.

#### 5. Creating Masks:

 - For each fruit, generate a binary mask where pixels within the specified color range are set to 1 (white) and others to 0 (black).

6. Extracting Segments:

- Apply the masks to the original image to isolate each type of fruit.

 - You end up with separate images or regions for apples, oranges, and bananas.

7. Post-processing:

 - Refine the segments by applying morphological operations like dilation and erosion to remove small artifacts and smooth boundaries.

### Application:

In real-world applications, image segmentation is used in various fields such as:

- Medical Imaging: To locate tumors, measure tissue volumes, etc.
- Autonomous Vehicles: To identify and classify objects on the road.
- Agriculture: To monitor plant health, count fruits, etc.

- Satellite Imaging: To classify land use and monitor environmental changes.

Conclusion:

Image segmentation transforms a complex image into simpler parts, making it easier to analyze specific regions or objects. The choice of segmentation method depends on the specific application and the characteristics of the images being processed.